# *Daily summary monitor (RMSMon and FileFinder)*

2016/1/26 Tuesday @DetChar meeting, Yuzurihara

#### **o Today's topic**

- What is RMSMon
- Definition of RMSMon
- Example of RMSMon
- About FileFinder

# **What is RMSMon?**

#### RMSMon : RMS monitor tool

RMSMonitor can find the time affected by non-stationary transient noise.

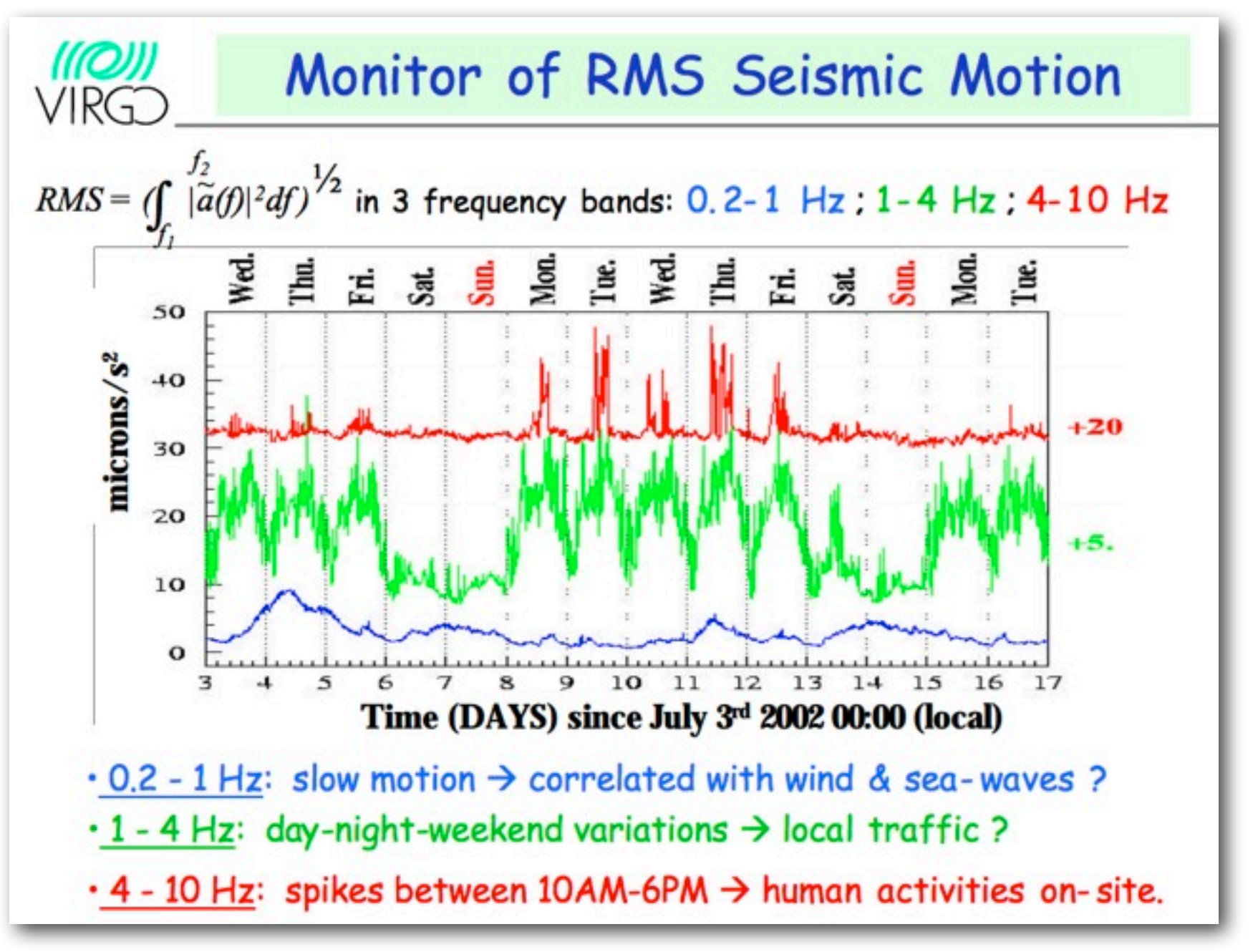

[http://labcit.ligo.caltech.edu/LIGO\\_web/amaldi5/pdf/fiori.pdf](http://labcit.ligo.caltech.edu/LIGO_web/amaldi5/pdf/fiori.pdf) [ [Classical and Quantum Gravity,](http://iopscience.iop.org/0264-9381) [Volume 21,](http://iopscience.iop.org/0264-9381/21) [Number 5](http://iopscience.iop.org/0264-9381/21/5) ]

[ [Classical and Quantum Gravity,](http://iopscience.iop.org/0264-9381) [Volume 21,](http://iopscience.iop.org/0264-9381/21) [Number 5](http://iopscience.iop.org/0264-9381/21/5) ]

$$
RMS = \left(\int_{f1}^{f2} |\tilde{s}(f)|^2 df\right)
$$

1. calculate the spectrum s(f) from the time series s(t)

2. sum up the squared spectrum between the frequency band

Now frequency bands are fixed as 0.1~10Hz, 50~200Hz and 300~1000Hz. But in the web-based tool, you can more precisely analyze changing arbitrary frequency bands. <http://seikai.hep.osaka-cu.ac.jp/~chino/cgi-bin/webToolFrame.cgi>

#### **Example of the calculated RMSMon**

<http://seikai.hep.osaka-cu.ac.jp/~chino/cgi-bin/dailyFrame.cgi?year=2015&month=12&day=19&subSys=IOO>

RMS[counts]

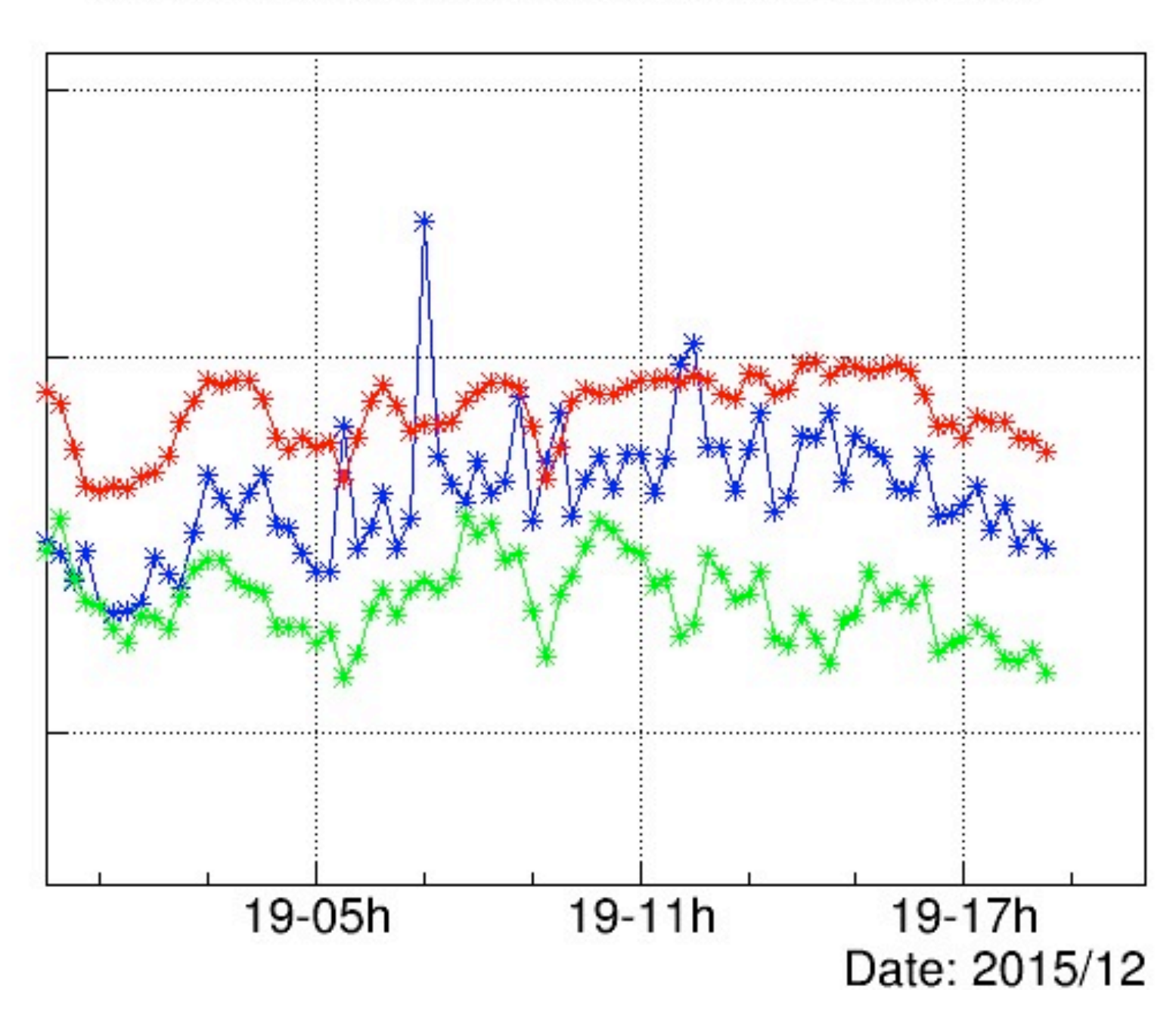

RMS Mon BLUE=0.1-10Hz, GREEN=50-200Hz, RED=300-1000:K1:PSL-PMC\_TRANS\_DC\_OUT\_DQ

### **Example of the calculated RMSMon**

<http://seikai.hep.osaka-cu.ac.jp/~chino/cgi-bin/dailyFrame.cgi?year=2015&month=12&day=19&subSys=IOO>

frequency bands are chosen as 0.1~10Hz, 50~200Hz and 300~1000Hz.

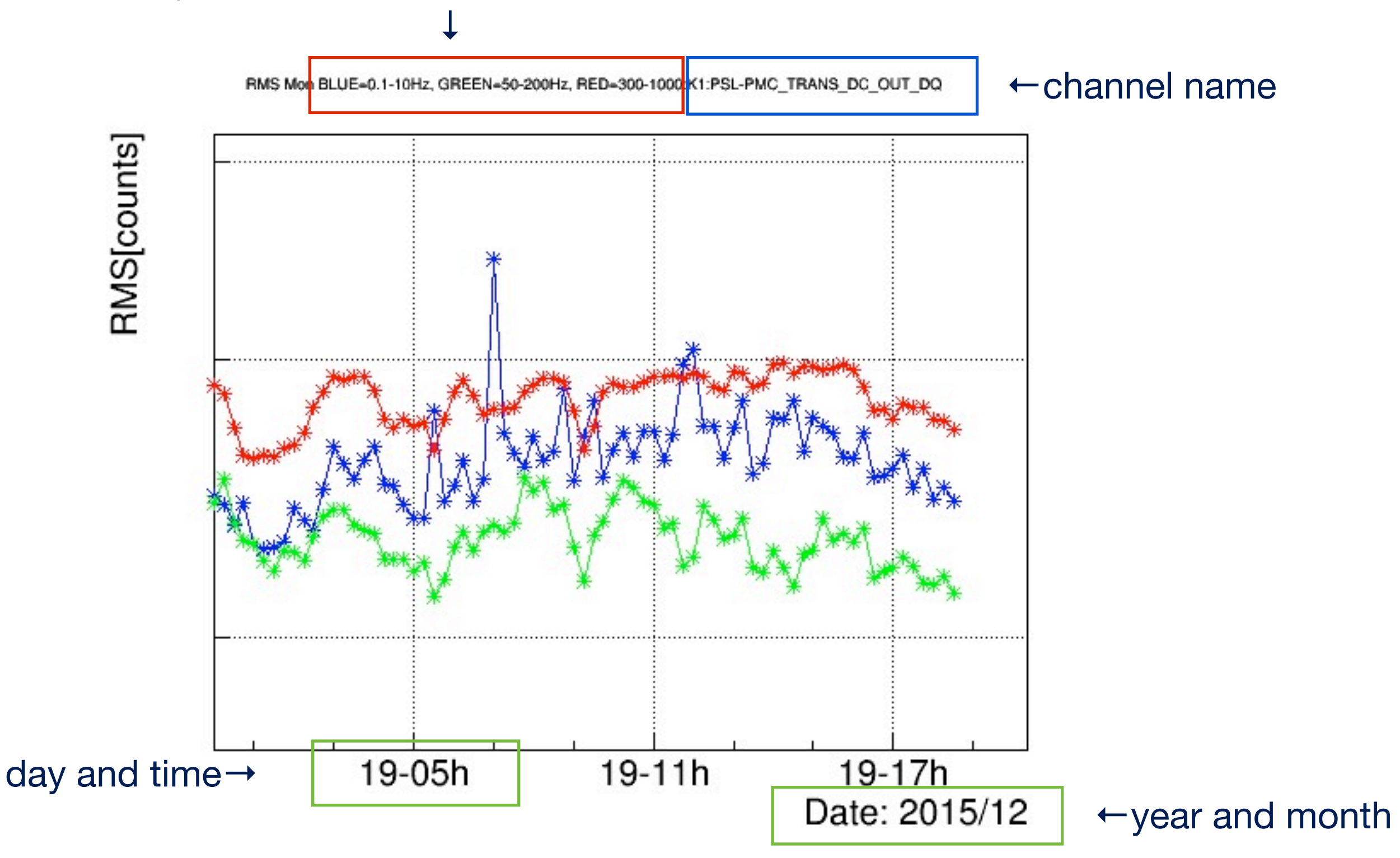

5

## **Different example of the calculated RMSMon**

#### [http://seikai.hep.osaka-cu.ac.jp/~chino/2015/12/20/K1:PSL-PMC\\_MIXER\\_OUT\\_DQ-2015-12-20\\_RMSMon.png](http://seikai.hep.osaka-cu.ac.jp/~chino/2015/12/20/K1:PSL-PMC_MIXER_OUT_DQ-2015-12-20_RMSMon.png)

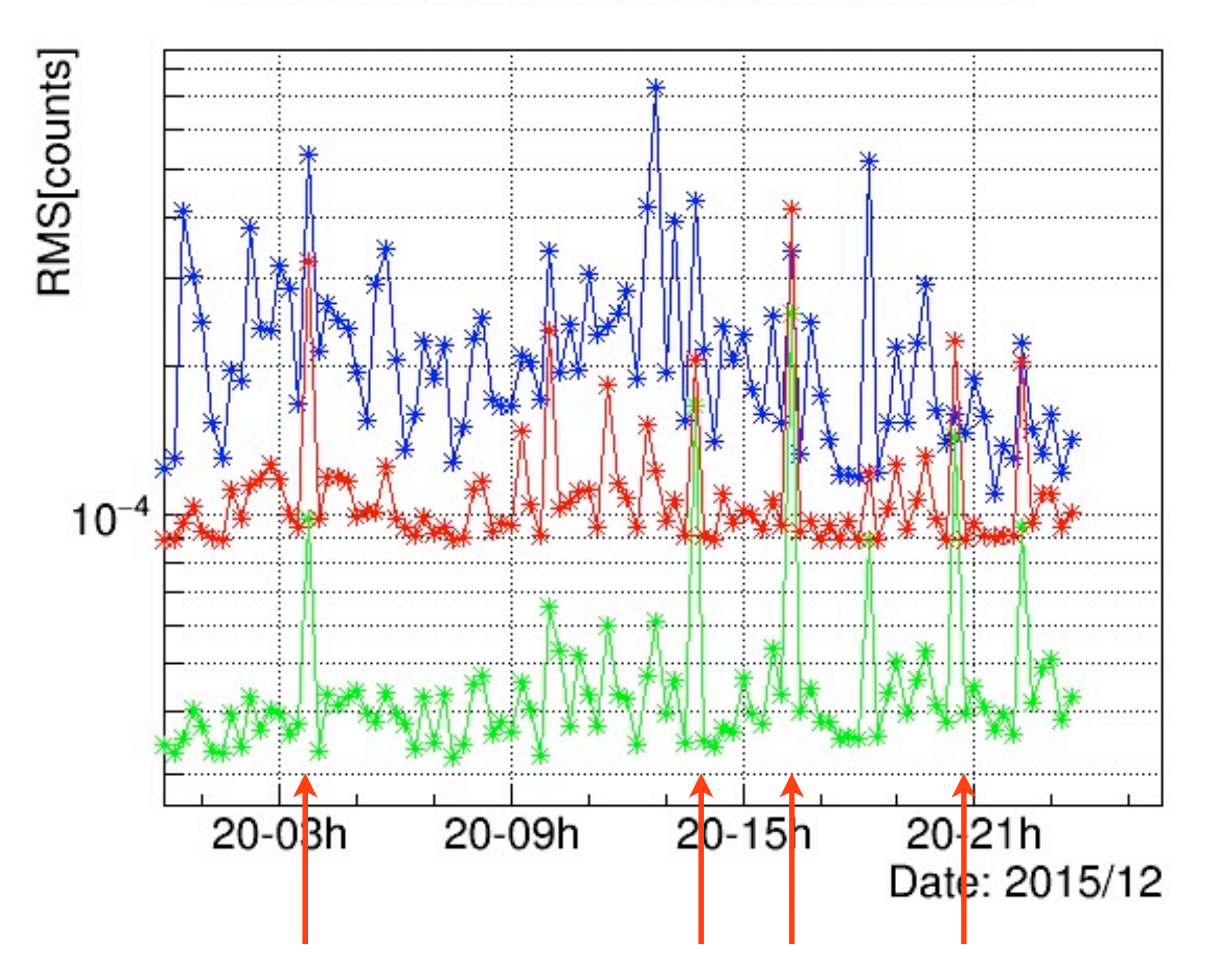

RMS Mon BLUE=0.1-10Hz, GREEN=50-200Hz, RED=300-1000:K1:PSL-PMC\_MIXER\_OUT\_DQ

We see the signal affected by the transient glitch by eye.

#### **Different example of the calculated RMSMon**

FileFinder monitor is developed.

This monitor can find whether the frame data is registered in data base or not. The resolution of figure is not low, so all lost data is not covered.

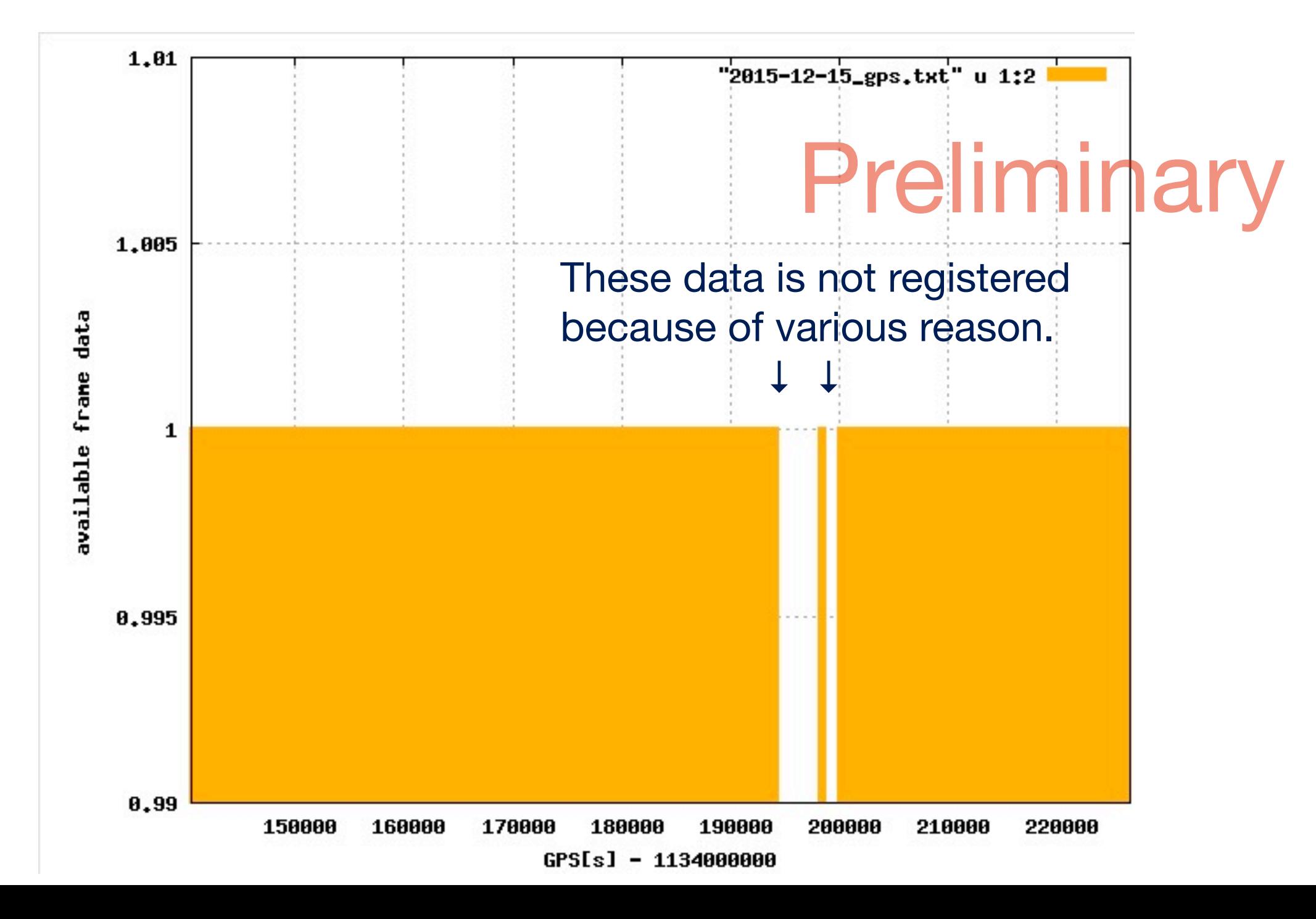